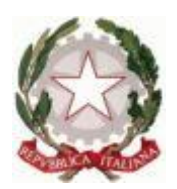

#### **ISTITUTO TECNICO INDUSTRIALE "P. HENSEMBERGER"**

**ISTITUTO TECNICO : Elettrotecnica, Informatica, Telecomunicazioni, Meccanica e Meccatronica, Biotecnologie Sanitarie**

#### **LICEO SCIENTIFICO SCIENZE APPLICATE**

Via Berchet 2 - 20900 Monza  **2 039324607 - Fax 0392326972 - C.F. 85018150152 - C.M. MITF410005**  $\boxtimes$  e-mail info@hensemberger.it - internet: www.hensemberger.gov.it

# **PROGRAMMA a. s. 2019 / 2020**

**MATERIA INFORMATICA**

- **Classe 3 Sez. D1**
- **Prof. ( Teoria ) LAURA PAVIA**

**Prof. ( Laboratorio ) GIANMARIA SPINELLI**

#### **ELEMENTI DI PROGRAMMAZIONE**

- ◆ algebra booleana
- problemi e classi di problemi
- definizione di algoritmo e proprietà caratteristiche
- la rappresentazione degli algoritmi
- schemi fondamentali
	- la sequenza
	- la selezione
	- **•** l'iterazione
- tabella di traccia dell'esecuzione di un algoritmo

#### **PROGRAMMAZIONE DI BASE IN LINGUAGGIO C++**

- struttura fondamentale di un programma
- tipi di dato, modificatori dei tipi base (signed, unsigned, short, long), casting implicito ed esplicito, variabili e costanti
- espressioni e condizioni
- ◆ operazioni standard di input e output
- controllo del flusso di esecuzione: istruzioni IF, SWITCH, WHILE, DO WHILE, FOR
- ◆ funzioni della libreria matematica
- numeri pseudocasuali

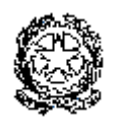

#### **FUNZIONI IN C++**

- suddivisione del problema in sottoproblemi
- individuazione delle informazioni di interfaccia di ogni sottoproblema
- definizione ed invocazione di una funzione
- passaggio dei parametri per valore e per riferimento
- ◆ istruzione RETURN
- prototipi delle funzioni

# **ARRAY**

- Dichiarazione e caricamento
- Array come parametri di funzioni
- Manipolazione di vettori
- algoritmi di ordinamento (\*\*)
	- exchange sort (\*\*)
	- $\bullet$  selection sort  $(*^*)$
	- $\bullet$  bubble sort  $(*^*)$
- studio della complessità degli algoritmi di ordinamento (numero confronti e numero scambi) (\*\*)
- algoritmi di ricerca
	- ricerca completa
	- ricerca sequenziale
	- ricerca binaria o dicotomica (\*\*)

# **MATRICI** (\*\*)

- Dichiarazione e caricamento
- Matrici come parametri di funzioni
- Manipolazione di matrici

# **STRINGHE** (\*\*)

- Differenza vettore di caratteri/stringa
- Stringhe di caratteri: gestione "tradizionale" e tipo string. Principali funzioni della libreria relativa e principali metodi
- ◆ Array di stringhe

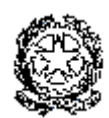

## **STRUTTURE** (\*\*)

- Le strutture come tipi di dato definiti dall'utente
- ◆ Tabelle come array di strutture

## **LABORATORIO:**

- ambiente di sviluppo integrato MS Visual Studio 2019
- fasi di sviluppo di un programma
- traduzione del codice sorgente in codice eseguibile
- utilizzo del debugger per il test del software
- $\triangle$  HTML:
	- elementi fondamentali del linguaggio HTML
	- formattazione del documento
	- inserimento e gestione nel documento di immagini, tabelle, mappe sensibili, elenchi puntati e numerati
	- collegamenti ipertestuali, ancore nel documento
	- email, testo scorrevole, colori e sfondi
	- esercitazioni al computer per la creazione di pagine statiche
	- CSS

(\*\*) Argomento affrontato in modalità DAD. La modalità DAD è stata attivata mediante lezioni online prima con skype, poi, su richiesta degli studenti, con meet.

LIBRO DI TESTO: Lorenzi, Moriggia : " Informatica per istituti tecnici tecnologici indirizzo informatica e telecomunicazioni" volume A - ed. ATLAS

**MONZA lÌ, 22 /05 /2020**

**INSEGNANTI STUDENTI**

**PROF. GIANMARIA SPINELLI DAVIDE TREMOLADA**

**PROF. LAURA PAVIA EDOARDO BORGONOVO**